## CS 209 Data Structures and Mathematical Foundations

#### 04 / 10 / 2024

#### Instructor: Michael Eckmann

# Today's Topics

- Questions?/Comments?
- Quicksort
	- speedup comments
	- Analysis
- Hash Tables

Michael Eckmann - Skidmore College - CS 209 - Spring 2024

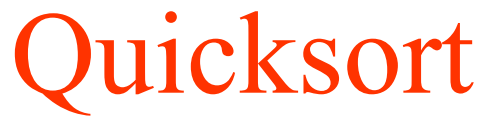

- A typical speedup for Quicksort is to do the following:
	- when we get down to some small number of elements (say 10) in our list, when we get down to some sman number of elements (s)
- How would we alter the code we just wrote to do insertion sort when the number of elements to sort is small?

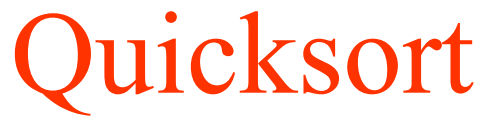

- Running time and space analysis
- Worst case running time
	- Happens when?
- Best case running time
	- Happens when?

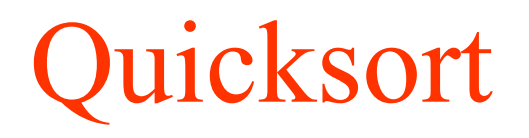

- Analysis
- Worst case
	- Happens when list is divided into extremely unequal sizes each time
	- That is, when the pivot is less (or greater) than all the other elements
	- List size is divided into sizes n-1 and 0
- Best case
	- Happens when list is divided in as close to half as possible each time (close to be Mergesort's divide)

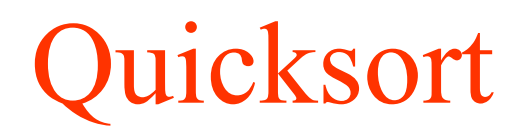

- Analysis
- Worst case
	- Happens when list is divided into extremely unequal sizes each time
	- That is, when the pivot is less (or greater) than all the other elements
	- List size is divided into sizes n-1 and 0
	- Running time is  $n^2$
- Best case
	- Happens when list is divided in as close to half as possible each time (close to be Mergesort's divide)
	- Running time is  $n * lg(n)$
- All cases space is  $O(1)$

- Hashing is used to allow very efficient insertion (add), removal (delete), and retrieval (search) of items.
- Consider retrieval (searching) with several structures
	- –To find data in an unordered linear list structure
		- $\bullet$  O(n)
	- –To find data in an ordered linear array
		- $\bullet$  O(log n)
	- –To find data in a shortest-height BST
		- O(log n)
- What orders are better than  $log n$ ?

- Hashing is used to allow
	- inserting an item – removing an item – searching for an item

all in constant time (in the average case).

• Hashing does not provide efficient sorting nor efficient finding of the minimum or maximum item etc.

- We want to handle data of any type (e.g. String, int, float, Employee records, etc.)
- Terms:
	- –Hash Table (a list of references to objects(items))
		- table size is the number of **possible** places to store data
	- –Hash Function (calculates a hash value (an integer) based on some **key** data about the item we are adding to the hash table.)
	- –Hash Value (the value returned by the hash function)
		- the hash value must be an integer value within the range: 0 to table  $size - 1$ , inclusive
		- The Hash Value is then used as the index to hash table.

- Simple example of how to insert and retrieve items into a hash table (this does not use a good hash function)
	- –Consider our items are simply integers
	- Consider our Hash Function to be  $f(x) = x \frac{9}{6} n$
	- –The hash function returns a hash value which is modded by the size of our hash table list to compute the index which is where we will store our item.
	- $-$  example on the board (assume n=8, add items 24, 3, 17, 31)
- To search for a particular item in our hash table, we first compute the hash value and look there ...

- In our example (assume n=8, add items 24, 3, 17, 31), what if we needed to insert item 11 into our hash?
- There'd be a collision.
- There are several strategies to handle collisions
	- Assume the hash value computed was H
	- the chosen strategy effects how retrieval is handled too
	- Open Addressing (aka Probing)
		- Place item in next open slot (linear probing)  $-H+1$ , or  $H+2$  or  $H+3$  ...
		- Place item in next open slot (quadratic probing)  $-H+1^2$ , or  $H+2^2$ , or  $H+3^2$ , or  $H+4^2$ , ...
	- –Wraparound is allowed / required

- There are several strategies to handle collisions
	- –Another technique besides Open Addressing, is Separate chaining
		- Each list element stores a reference to a linked list
- Examples of these techniques on the board.